# Использование триангуляции при моделировании сложных объектов

Автор: студент 325 группы Ловкайтес В. С. Научный руководитель: к. ф.-м. н. Карташов А.В.

### Постановка задачи:

•Прямоугольная область (a,b) с набором точек внутри:

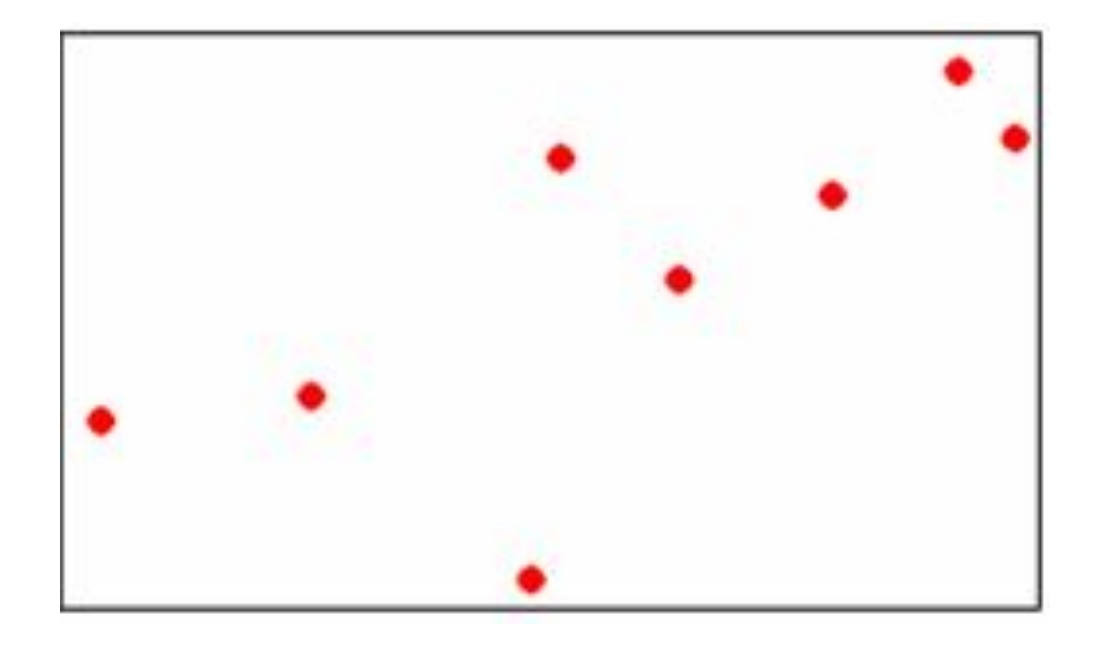

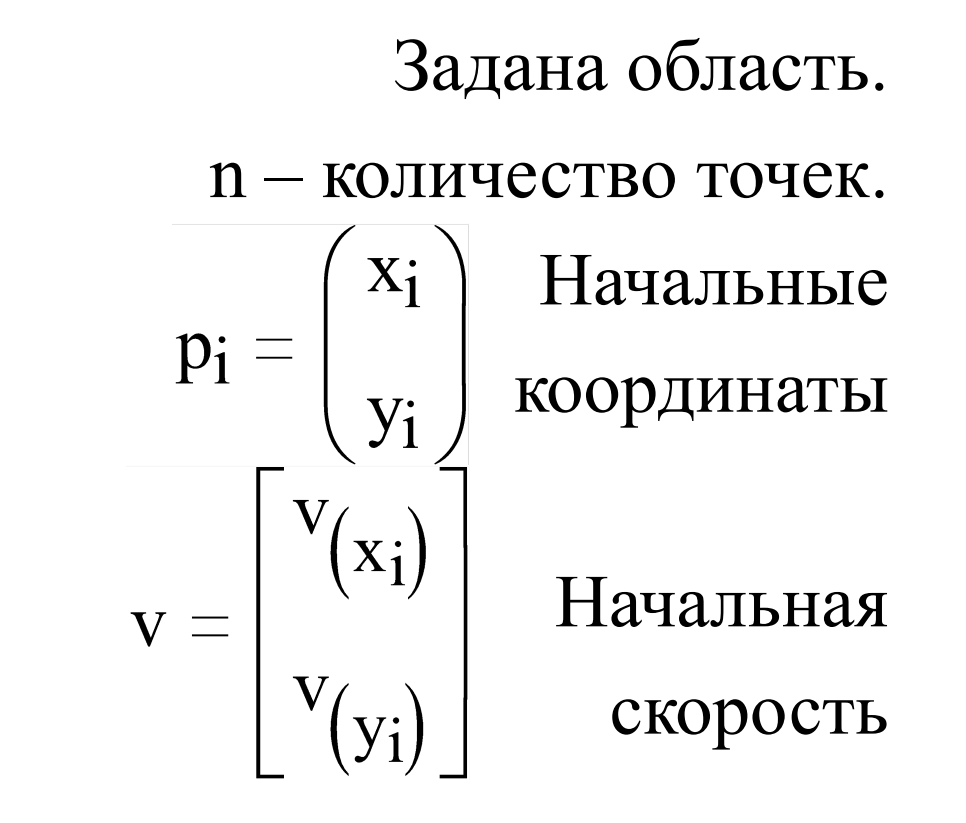

# Задача:

- 1. Построить триангуляцию.
- 2. Моделировать поведение точек, используя триангуляцию и перестраивая ее при необходимости.

#### «Жадный» алгоритм построения триангуляции

 Шаг 1. Генерируется список всех возможных отрезков, соединя ющих пары исходных точек, и он сортируется по длинам отрезков. Шаг 2. Начиная с самого короткого, последовательно выполняется вставка отрезков в триангуляцию. Если отрезок не пересекается с другими ранее вставленными отрезками, то он вставляется, иначе он отбрасывается.

 Скорость работы алгоритма составляет 0(*n log n+n*) для отрезков и  $\sim$ 0(n) для точек.

### Поведение точек при столкновении:

#### а) **Столкновение двух точек или точки с областью** При столкновении двух точек или точки с областью, они отталкиваются, согласно закону сохранения импульса для абсолютно упругих тел:

 $m_1\vec{u}_1 + m_2\vec{u}_2 = m_1\vec{v}_1 + m_2\vec{v}_2$ .

### Поведение точек при столкновении:

#### б) **Столкновение с границей треугольника**

 При столкновении точки с областью, один из треугольников пропадает, то есть его площадь равна 0. Рассчитаем площадь по формуле:

$$
S = \frac{1}{2} \left| \sum_{i=1}^{n} (X_i + X_i \mathbb{H}) \mathbb{I}(\mathbb{Y}_i - Y_{i+1}) \right| \qquad (X_{n+1}, Y_{n+1}) = (X_1, Y_1)
$$

### Проведение расчетов:

Рассчитаем время пересечения точкой границы треугольника:

 $X_{\frac{1}{4}}=x_{i}+v_{ix}t$  $Y_i = y_i + v_{iy}t$ 

После подставки в расчетную формулу получим квадратное уравнение  $At^2+Bt+C=0$  с коэффициентами:

A: 
$$
v_{1y}v_{2x} + v_{2y}v_{1x} - v_{2y}v_{3x} + v_{3y}v_{2x} - v_{3y}v_{1x} + v_{3x}v_{1y}
$$
  
\nB:  
\n $y_1v_{2x} - x_2v_{1y} + y_2v_{1x} - y_2v_{2x} + x_1v_{2y} + y_2v_{2x} - y_2v_{3x} - x_3v_{2y} + y_3v_{2x} + x_2v_{3y} - y_3v_{1x} - x_1v_{3y} + y_1v_{3x}$   
\nC:  $-x_2y_1 + y_2x_1 - y_2x_3 + y_3x_2 - y_3x_1 + y_1x_3$ 

## Построение триангуляции и начало движения:

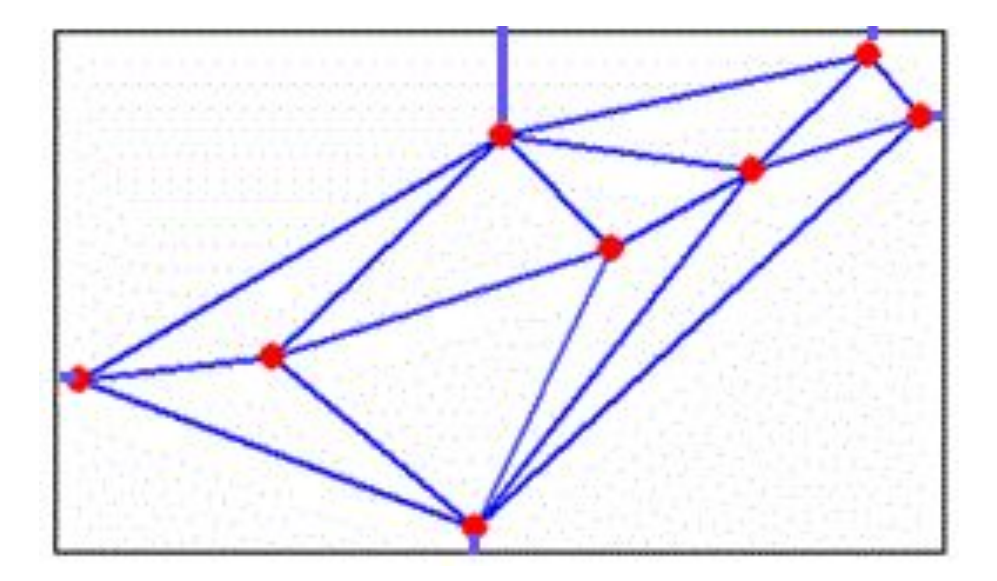

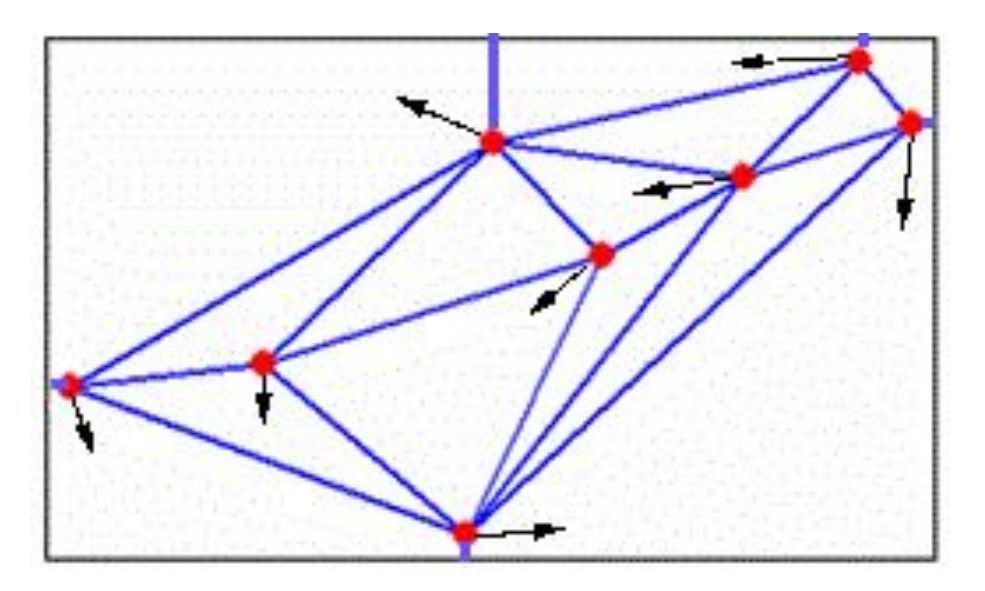

# Поведение системы при перестроении триангуляции:

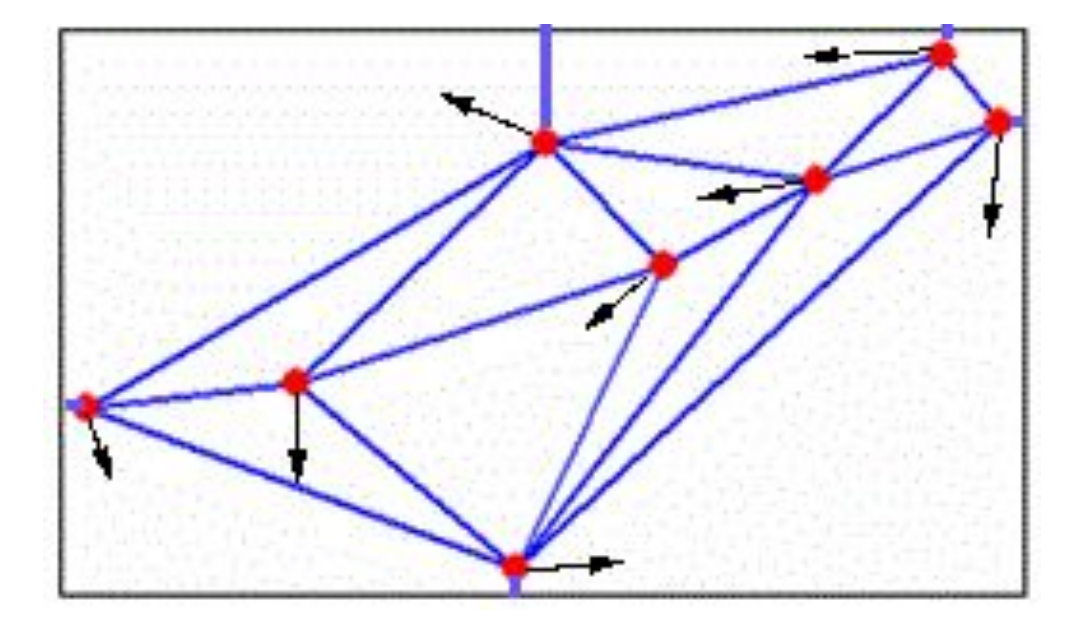

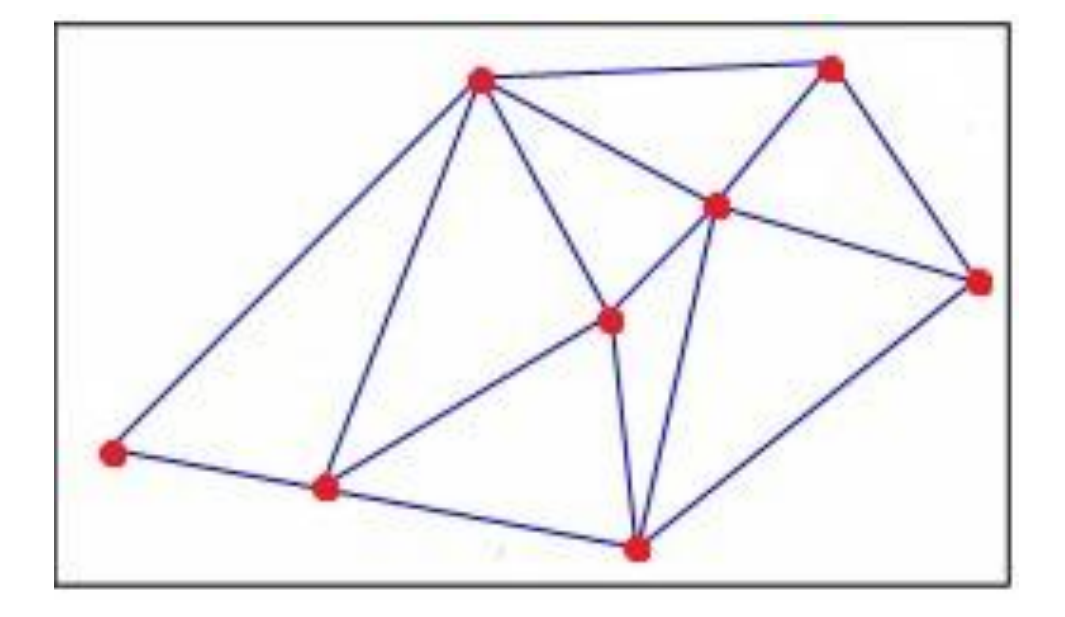